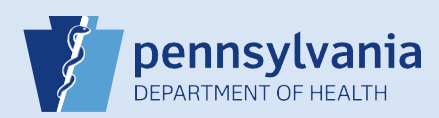

## **Printing Additional Vault Copies**

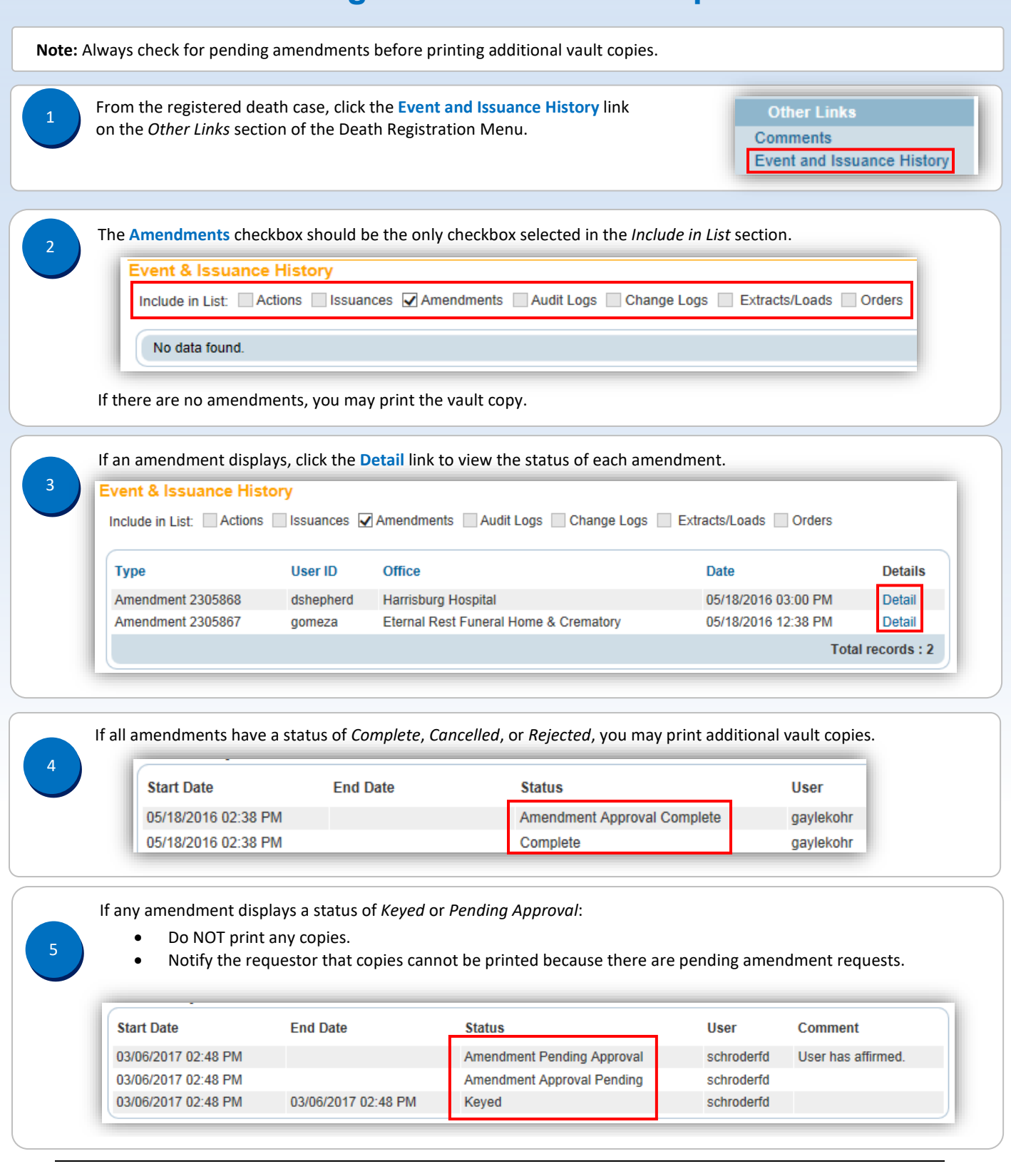

Commonwealth of PA-Department of Health Date: 07/19/2017<br>Bureau of Health Statistics and Registries Date: 07/19/2017 Bureau of Health Statistics and Registries

Page 1 of 1